# *Windows Management Instrumentation* (*WMI*)

Шестаков А.П.

## Технология WMI

Технология WMI — это глобальная концепция настройки, управления и слежения за работой различных частей корпоративной компьютерной сети.

#### Задачи, решаемые с помощью WMI

Используя WMI, можно с помощью специальных утилит или сценариев Windows Script Host (WSH) решать следующие задачи.

- Управление различными версиями операционной системы Windows. С помощью сценариев WMI можно обращаться к системным счетчикам производительности, анализировать журналы событий (Event Logs), работать с файловой системой, установленными принтерами, управлять запущенными процессами и сервисами, просматривать и изменять настройки реестра, создавать и удалять совместно используемые ресурсы и т. д. При этом все операции можно выполнять одинаковым образом как на локальной, так и на удаленной машине.
- Управление ресурсами и службами сети. Сценарии WMI позволяют настраивать сетевые службы (DNS, DHCP и т. п.) и управлять сетевыми устройствами, поддерживающими технологию SNMP (Simple Network Management Protocol).

#### Задачи, решаемые с помощью WMI

- Мониторинг состояния системы в реальном времени. Можно создавать сценарии-обработчики событий WMI, которые позволяют отслеживать и нужным образом обрабатывать события, связанные с теми или иными изменениями в информационной системе (например, появление определенной записи в журнале событий на локальном или удаленном компьютере, заполнение жесткого диска сервера до определенного предела, изменение определенного ключа в системном реестре и т. п.).
- Управление серверными приложениями Windows. С помощью WMI можно управлять различными приложениями Microsoft: Application Center, *Operations Manager*, Systems Management Server, Internet Information Server, Exchange Server, SQL Server.

Архитектура WMI состоит из трех частей:

- Управляемые объекты/ресурсы (managed resources) любые логические или физические компоненты информационной системы, доступ к которым может быть получен с помощью WMI. В качестве управляемых ресурсов могут выступать, например, файлы на жестком диске, запущенный экземпляр приложения, системное событие, предоставленный в общее пользование ресурс, сетевой пакет или установленный в компьютере процессор.
- Ядро WMI (WMI infrastructure). Это связующее звено архитектуры WMI, отвечающее за связь управляющих программ с управляемыми объектами. Ядро WMI, в свою очередь, можно разделить на три части: менеджер объектов *CIM* (Common Information Model Object Manager, CIMOM), репозиторий (хранилище классов и объектов) *CIM* и провайдеры WMI. Кроме этого, для доступа к WMI с помощью сценариев необходима специальная библиотека поддержки сценариев WMI (WMI scripting library), которая располагается в файле wbemdisp.dll в каталоге %SystemRoot%\System32\*Wbem*.
- Управляющие программы (*management applications*), которые являются потребителями сервисов WMI. В качестве потребителей могут выступать полновесные Win-приложения, Web-приложения, сценарии WSH или другие инструменты администрирования, с помощью которых происходит доступ к управляемым объектам посредством WMI.

# **Провайдеры WMI**

Провайдеры WMI обеспечивают связь между менеджером объектов *CIM* и управляемыми ресурсами: провайдеры предоставляют для CIMOM данные об управляемом объекте, обрабатывают запросы от управляющих программ и генерируют сообщения о наступлении определенных событий.

При этом провайдер WMI общается с управляемым объектом с помощью специфического API этого объекта, а с CIMOM — посредством стандартного интерфейса прикладного программирования WMI (WMI API). Таким образом, провайдеры скрывают детали внутренней реализации управляемых объектов, позволяя CIMOM обращаться к этим объектам единообразно, используя один и тот же WMI API.

Фактически провайдеры WMI являются серверами COM или DCOM, которые представлены динамическими библиотеками (DLL), находящимися чаще всего в каталоге %SystemRoot%\System32\*Wbem*. WMI включает в себя множество встроенных (стандартных) провайдеров для операционных систем Windows.xx, которые предназначены для получения данных из известных системных источников таких, как подсистема Win32/64, журналы событий, системный реестр, системные счетчики производительности.

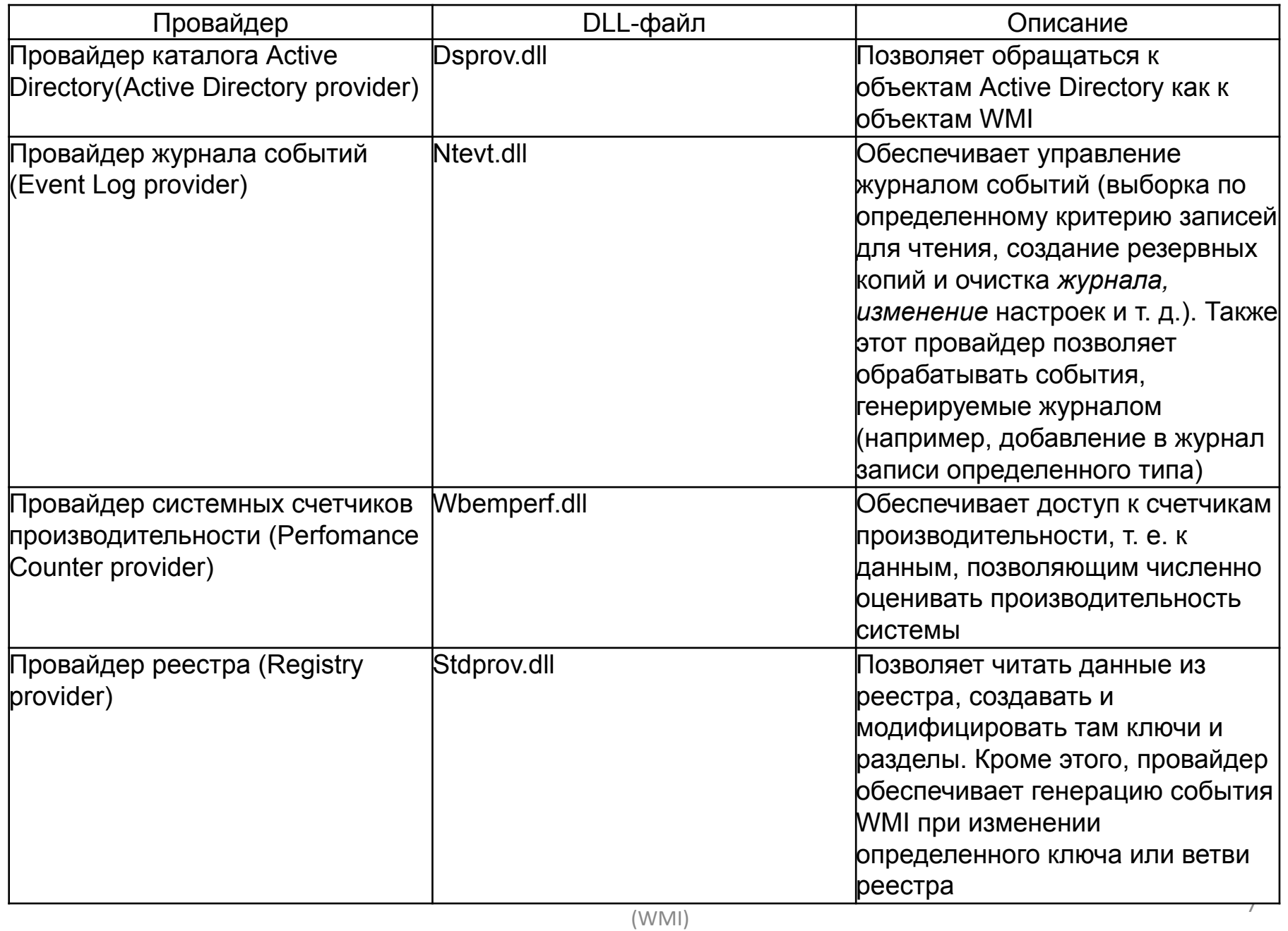

# **Менеджер объектов CIM**

- Регистрация провайдеров. Все провайдеры WMI должны быть зарегистрированы с помощью CIMOM; информация о провайдере (например, тип этого провайдера или путь к библиотеке DLL, которой он представлен) хранится в репозитории *CIM*.
- Переадресация запросов. Используя информацию о зарегистрированных провайдерах, CIMOM перенаправляет полученный от управляющего приложения запрос к нужному провайдеру.
- Доступ к удаленной машине с WMI. Управляющее приложение может обратиться с запросом к любой удаленной машине, на которой установлен WMI. При этом происходит соединение с CIMOM на удаленной машине, после чего все запросы здесь должны обрабатываться точно так же, как и на локальной машине.
- Обеспечение безопасности. Защита ресурсов WMI состоит в том, что CIMOM проверяет права пользователя, который пытается воспользоваться сервисами WMI на локальном или удаленном компьютере.

# **Менеджер объектов CIM**

- Обработка запросов управляющих приложений. Потребители WMI обращаются к управляемым объектам с помощью специального языка запросов WMI Query Language (WQL). Если провайдер запрашиваемого объекта не поддерживает напрямую WQL, то CIMOM должен преобразовать этот запрос к тому виду, в котором он сможет быть обработан этим провайдером.
- Обработка событий WMI. Поддержка CIMOM этой функции позволяет потребителям WMI создавать обработчики событий, которые возникают при определенном изменении в управляемом объекте (примеры таких событий — снижение объема свободного пространства на жестком диске до заданного значения или запуск на компьютере определенного приложения). Для этого CIMOM периодически опрашивает нужный объект (интервал опроса задается в управляющем приложении) и генерирует событие как только обнаруживает, что заданное заранее условие возникновения события выполнено.

# Репозиторий СІМ

Основной идеей, на которой базируется WMI, является возможность представить<br>информацию о состоянии любого управляемого объекта в виде стандартной схемы. В качестве такой схемы выступает информационная модель СІМ, которая является репозиторием (хранилищем) объектов и классов, моделирующих различные компоненты компьютерной системы.

СІМ можно считать хранилищем классов, где класс — это модель (шаблон) управляемого объекта (в качестве управляемых объектов могут выступать самые различные логические и физические компоненты компьютерной системы: жесткие диски, журналы событий, сетевые карты, файлы и папки, процессы, сервисы, процессоры и т. д.). С этой точки зрения СІМ похожа на другие каталоги, которые используются в Windows (например, каталог файловой системы содержит объектыфайлы и объекты-папки, а каталог Active Directory — объекты-домены, объектыпользователи, объекты-принтеры и т. д.)

Однако важной особенностью СІМ является то, что хранящиеся в ней классы чаще всего соответствуют динамически изменяемым ресурсам, поэтому объектыэкземпляры таких классов не хранятся постоянно в СІМ, а создаются провайдером по запросу потребителя WMI. Связано это с тем, что состояние большинства WMIсовместимых устройств меняется очень быстро и постоянное обновление информации в СІМ может значительно снизить общую производительность системы.

# **Пространства имен**

Классы, составляющие *CIM*, имеют свойства и методы и находятся в иерархической зависимости друг от друга классы-потомки могут наследовать или переопределять свойства родительских классов, а также добавлять собственные свойства. Свойства описывают конфигурацию и текущее состояние управляемого ресурса, а методы позволяют выполнить над этим ресурсом определенные действия.

Классы *CIM* группируются в пространстве имен (namespaces), которые упорядочены иерархически (корневое пространство имен обозначается через Root). Пространство имен — это группа логически связанных друг с другом классов, которые относятся к какой-либо определенной технологии или области управления. Например, одно из наиболее часто используемых на практике пространств имен CIMV2 содержит классы, которые описывают компьютер и **ОПерационную систему.** Management Instrumentation  $(WMI)$  11

# **Путь к классам и объектам CIM**

Полный путь к хранящемуся в *CIM* классу или объекту-экземпляру класса (управляемому устройству) имеет следующую структуру: **[\\ComputerName][\Namespace][:ClassName][.KeyProperty1=Value1 [,KeyProperty2=Value2…]]**

Здесь \\*ComputerName* — это сетевое имя компьютера, на котором расположен нужный класс или объект (для задания имени локального компьютера можно использовать символ "."), \Namespace — название пространства имен, в котором находится этот класс или объект, :ClassName — имя класса. Параметры KeyProperty1 и Value1, KeyProperty2 и Value2, …, задают список ключевых пар (свойство-значение) объекта.

#### Например, следующий путь

#### **\\.\CIMV2:Win32\_Process.Name="Notepad.exe"**

определяет процесс (экземпляр класса Win32\_Process из пространства имен CIMV2) с именем "Notepad.exe", который запущен на локальной машине.

# Безопасность при работе с

Технология WMI позволяет с помо**мности смециальных** утилит или сценариев производить различные потенциально опасные действия (например, остановку служб или перезагрузку компьютера). Причем на удаленной машине это выполнить так же просто, как и на локальной — достаточно написать имя нужной машины в пути к объекту WMI. Поэтому вопросы

Безопасность основана на именах пользователей и их паролях. Когда заводится пользователь, то его учетной записи присваивается уникальный идентификатор безопасности (Security IDentifier, SID). На основе SID для пользователя формируется маркер доступа (Access Token), в который также добавляется список групп, членом которых является пользователь, и список привилегий, которыми он обладает (например, остановка служб или выключение компьютера). Этот маркер доступа присваивается и всем процессам, которые запускает пользователь. Далее каждый объект операционной системы, доступ к которому определяет система безопасности (это может быть файл, процесс, служба и т. д.) имеет дескриптор безопасности (Security Descriptor, SD), в котором хранится таблица контроля доступа (Access Control List, ACL) для этого объекта. При обращении пользователя или процесса, запущенного пользователем, к объекту происходит сравнение маркера доступа этого пользователя с таблицей контроля доступа и в зависимости от результатов выдается или отклоняется разрешение на выполнение запрашиваемых действий над объектом. □

# **Основные типы классов CIM**

В *CIM* существует три основных типа классов, различающихся между собой по способу хранения информации об управляемых ресурсах.

- Абстрактный класс (abstract class) это шаблон, который служит исключительно для образования новых классов-потомков (абстрактных и неабстрактных). Абстрактный класс не может непосредственно использоваться для получения экземпляра управляемого ресурса.
- Статический класс (static class) определяет данные, которые физически хранятся в репозитории *CIM* (к такому типу относятся, например, данные о собственных настройках WMI). Вследствие этого для доступа к экземплярам статических классов не нужно прибегать к помощи каких-либо провайдеров.
- Динамический класс (dynamic class) моделирует управляемый ресурс, данные о котором соответствующий провайдер возвращает в динамическом режиме.

### Деление классов по информационным моделям

- Системные классы. Системными называются те классы, которые служат для задания конфигурации и выполнения внутренних функций WMI (определение пространств имен, обеспечение безопасности при работе с пространствами имен, регистрация провайдеров, подписка на события WMI и формирование сообщений о наступлении таких событий). Системные классы могут быть абстрактными или статическими. Имена всех системных классов начинаются с символов " " (двойное подчеркивание), например, SystemClass, NAMESPACE, Provider или Win32Provider.
- Классы модели ядра (основной модели) (core model). К этой модели относятся абстрактные классы, которые обеспечивают интерфейс со всеми областями управления. Названия таких классов начинаются с префикса "СІМ\_". Примерами классов модели ядра могут служить класс CIM\_ManagedSystemElement (свойства этого класса идентифицируют управляемые компоненты системы) и его наследники CIM LogicalElement (описание логического управляемого ресурса, например, файла или каталога) и CIM Physical Element (описание физического управляемого ресурса, например, периферийного устройства).

## Деление классов по информационным моделям

- Классы общей модели (common model). Общая модель является расширением основной модели - здесь представлены классы, которые являются специфическими для задач управления, но не зависят от конкретной технологии или реализации (другими словами, не зависят от типа операционной системы). Названия таких классов, как и классов модели ядра, начинаются с "СІМ\_". Класс СІМ\_LogicalFile (наследник класса CIM\_LogicalElement), описывающий файл, является примером класса общей модели, т. к. файловая система присутствует практически в любой операционной системе.
- Классы модели расширения (extension model). Эта категория классов включает в себя специфические для каждой технологии или реализации дополнения к общей модели. В WMI определено большое количество классов, которые соответствуют ресурсам, специфическим для среды Win32 (имена этих классов начинаются с префикса "Win32\_"). Например, классы Win32\_PageFile и Win32\_ShortCutFile, которые описывают соответственно файлы подкачки Windows и файлы-ярлыки, являются потомками класса СІМ Logical File из общей модели.

# **Методы классов WMI**

Методы класса позволяют выполнять те или иные действия над управляемым ресурсом, которому соответствует этот класс (так как не над каждым ресурсом можно производить какие-либо операции, то не у всякого класса есть методы).

# Тестер WMI

Тестер WMI (wbemtest.exe) — это графическая утилита, с помощью которой можно взаимодействовать с инфраструктурой WMI на локальном или удаленном компьютере. С помощью тестера WMI можно решать следующие задачи:

- подсоединяться к определенному пространству имен *CIM*;
- создавать и удалять классы и экземпляры классов;
- получать список имеющихся классов и экземпляров классов *CIM*;
- просматривать и изменять свойства и квалификаторы классов или экземпляров классов;
- выполнять методы классов и экземпляров классов;
- составлять и выполнять запросы на языке WQL;
- выводить код MOF для классов и экземпляров управляемых ресурсов.

Исполняемый файл wbemtest.exe является стандартным компонентом WMI в любой операционной системе; устанавливается он в каталог %SystemRoot%\System32\Wbem. После запуска этого файла появляется диалоговое окно Тестер инструментария управления Windows (Windows Management Instrumentation Tester), с помощью которого можно получить доступ ко всем функциям тестера WMI

# **Административные утилиты**

- WMI *CIM* Studio. Это наиболее универсальное приложение, которое может быть использовано для просмотра и редактирования в репозитории *CIM* классов и их экземпляров. С помощью WMI *CIM* Studio можно также выполнять методы классов и объектов, просматривать ассоциации между различными классами, выполнять запросы на языке WQL, генерировать и компилировать файлы MOF для классов и объектов. Утилита WMI *CIM* Studio обладает практически теми же возможностями, что и тестер WMI (wbemtest.exe), однако имеет гораздо более удобный *интуитивный интерфейс*. Как и работа с тестером WMI, использование WMI *CIM* Studio предполагает довольно хорошее знание структуры репозитория *CIM* и названий нужных классов.
- WMI Object Browser. Эта утилита предназначена для просмотра и редактирования объектов (экземпляров классов) в репозитории *CIM*, а также для вызовов их методов. Особенностью WMI Object Browser является то, что информация об объектах представлена в виде иерархического дерева, где в качестве корневого объекта может использоваться произвольный экземпляр выбранного нами класса. Само дерево объектов строится с помощью ассоциированных классов, что помогает извлекать информацию об управляемых ресурсах, не обладая глубокими знаниями о структуре репозитория *CIM* и используемых классах.

#### **Административные утилиты WMI**

- WMI Event Registration Tool. Данная утилита предоставляет графический интерфейс для регистрации и конфигурирования постоянных потребителей событий WMI. Здесь можно создавать или изменять фильтры событий, определять постоянных потребителей и устанавливать связи между ними и фильтрами событий.
- WMI Event Viewer. Это вспомогательное приложение является постоянным потребителем событий, позволяющим сортировать и просматривать подробную информацию о полученных событиях.